# Państwowe Gospodarstwo Wodne Wody Polskie

https://przetargi.wody.gov.pl/wp/postepowania-przetargow/r16340,Zwiekszenie-zdolnosci-retencyjnej-rzeki-Lok nica-poprzez-naprawe-2-jazow-w-km-188.html 02.05.2024, 01:41

Strona znajduje się w archiwum.

# Zwiększenie zdolności retencyjnej rzeki Łoknica poprzez naprawę 2 jazów w km 18+816 i 27+269 na terenie Zarządu Zlewni w Białymstoku

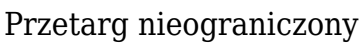

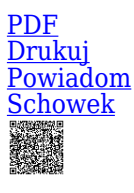

Ogłaszający

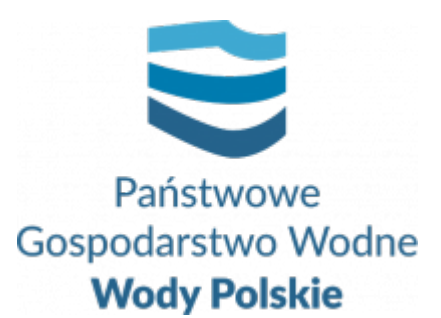

Regionalny Zarząd Gospodarki Wodnej w Białymstoku Pułkowa 11 15-143 Białystok

0 dni 0 godziny 0 minuty 0 sekundy

**Etap postępowania** Postępowanie zakończone

**Numer postępowania** BI.ROZ.2710.32.2023.KD

> **Klasyfikacja ofert** brutto PLN

**Powyżej progów unijnych** Tak

> **Data publikacji** 19.05.2023 12:00

**Termin składania ofert** 16.06.2023 11:00

**Termin otwarcia ofert** 16.06.2023 12:00

### Opis przedmiotu zamówienia

Zamówienie obejmuje naprawę budowli piętrzących szt. 2, w tym:

- wykonaniu grodzy ziemnych na ponurze i poszurze jazu, z gruntu dowiezionego z rozbiórką po zakończeniu robót,

- odwodnienie terenu podczas prowadzenia prac remontowych,

- naprawa konstrukcji betonowych i żelbetowych poprzez skucie skorodowanego betonu i uzupełnienie ubytków betonu,

- oczyszczanie koryta rzeki z namułów w obrębie budowli,
- wykonanie palisady z kołków drewnianych,
- wykonanie opasek z kiszki faszynowej,
- umocnienie skarp i dna narzutem kamiennym na podkładzie z geowłókniny,
- ręczne oczyszczenie elementów betonowych z osadów,
- demontaż zasuw dwudzielnych ślizgowych i ręcznych mechanizmów wyciągowych,
- montaż barierek stalowych,
- zabezpieczenie antykorozyjne elementów stalowych,
- formowanie i zagęszczenie nasypów z dowiezionej ziemi,
- wykonanie i założenie szandorów z bali drewnianych,
- zagospodarowanie zniszczonego terenu poprzez wyrównanie i wałowanie,

na terenie działania Nadzoru Wodnego w Bielsku Podlaskim, Zarządu Zlewni w Białymstoku, gm. Czyże, Bielsk Podlaski.

**Szczegółowy zakres zamówienia określony został w uproszczonej dokumentacji na wykonanie usług utrzymania publicznych śródlądowych wód powierzchniowych oraz urządzeń wodnych - załącznik nr 6 do SWZ oraz w wytycznych wykonania i odbioru prac - załącznik 7 do SWZ.**

# Zdolność do prowadzenia działalności zawodowej

Zamawiający nie stawia warunku w tym zakresie

## Sytuacja ekonomiczna i finansowa

Zamawiający nie stawia warunku w tym zakresie

## Zdolność techniczna i kwalifikacje zawodowe

Zamawiający nie stawia warunku w tym zakresie

## Warunki realizacji umowy

Wzór umowy stanowi załącznik nr 4 do SWZ

## Informacje dodatkowe

1. Zgodnie z art. 61 ust. 1 ustawy Pzp, komunikacja między Zamawiającym a Wykonawcami odbywa się przy użyciu środków komunikacji elektronicznej, za

pośrednictwem Platformy Zakupowej pod adresem: https://www.przetargi.wody.gov.pl 2. Korzystanie z Platformy jest nieodpłatne. Instrukcja korzystania z Platformy znajduje się pod adresem

https://przetargi.wody.gov.pl/wp/instrukcja-dla-wykonawc/4147,Instrukcja-dla-Wykonawco w-dla-Platformy-Zakupowej.html

- 3. Korzystanie z Platformy nie wymaga zarejestrowania konta na Platformie.
- 4. Dokumenty związane z postępowaniem Zamawiający zamieszcza na Platformie w zakładce z przedmiotowym postępowaniem.
- 5. Celem skomunikowania się z Zamawiającym (z wyłączeniem złożenia oferty oraz

dokumentów lub oświadczeń składanych razem z ofertą, których sposób złożenia został opisany w pkt 16.1 – 16.6 specyfikacji warunków zamówienia, Wykonawca korzysta z zakładki "Zapytaj". Zakładka ta służy również Zamawiającemu do komunikacji z Wykonawcami.

6. Za datę wpływu wszelkiej korespondencji do Zamawiającego, w tym złożenia oferty oraz dokumentów lub oświadczeń składanych razem z ofertą, uważa się datę wczytania korespondencji na Platformie.

7. Zamawiający zaleca sporządzenie korespondencji w następujących formatach: .doc., .docx, .rtf, .pdf, .xls.

8. Maksymalny rozmiar plików przesyłanych za pośrednictwem Platformy wynosi 150 MB. 9. Treść pól aktywnego formularza Platformy uzupełnianych przez Wykonawcę w toku składania oferty poprzez Platformę nie stanowią oferty w rozumieniu Pzp. Automatyczne komunikaty Platformy nie stanowią czynności Zamawiającego w rozumieniu Pzp.

10. Wykonawca zobowiązany jest, przed upływem terminu składania ofert, wnieść wadium w kwocie **4 000 PLN (słownie: cztery tysiące złotych).**

#### Branże CPV

90721800-5 - Usługi ochrony przed naturalnym ryzykiem lub zagrożeniami

### Pliki do pobrania

**[Ogłoszenie o zamówieniu](https://przetargi.wody.gov.pl/wp/postepowania-przetargow/download/103449,Ogloszenie-o-zamowieniu.html)** [pdf, 139.71 KB](https://przetargi.wody.gov.pl/wp/postepowania-przetargow/download/103449,Ogloszenie-o-zamowieniu.html) **[SWZ](https://przetargi.wody.gov.pl/wp/postepowania-przetargow/download/103260,SWZ.html)** [pdf, 478.68 KB](https://przetargi.wody.gov.pl/wp/postepowania-przetargow/download/103260,SWZ.html) **[Załącznik nr 1 do SWZ - Formularz ofertowy](https://przetargi.wody.gov.pl/wp/postepowania-przetargow/download/103261,Zalacznik-nr-1-do-SWZ-Formularz-ofertowy.html)** [docx, 49.16 KB](https://przetargi.wody.gov.pl/wp/postepowania-przetargow/download/103261,Zalacznik-nr-1-do-SWZ-Formularz-ofertowy.html) **[Załącznik nr 2 do SWZ wzór JEDZ](https://przetargi.wody.gov.pl/wp/postepowania-przetargow/download/103450,Zalacznik-nr-2-do-SWZ-wzor-JEDZ.html)** [docx, 55.66 KB](https://przetargi.wody.gov.pl/wp/postepowania-przetargow/download/103450,Zalacznik-nr-2-do-SWZ-wzor-JEDZ.html) **[Załącznik nr 2A do SWZ - Wstępne oświadczenie art. 5k\(UE\) art. 7 ust. 1 ustawy Wykonawca](https://przetargi.wody.gov.pl/wp/postepowania-przetargow/download/103263,Zalacznik-nr-2A-do-SWZ-Wstepne-oswiadczenie-art-5kUE-art-7-ust-1-ustawy-Wykonawc.html)** [docx, 34.97 KB](https://przetargi.wody.gov.pl/wp/postepowania-przetargow/download/103263,Zalacznik-nr-2A-do-SWZ-Wstepne-oswiadczenie-art-5kUE-art-7-ust-1-ustawy-Wykonawc.html) **[Załącznik nr 3 do SWZ - Wzór kalkulacji ofertowej](https://przetargi.wody.gov.pl/wp/postepowania-przetargow/download/103264,Zalacznik-nr-3-do-SWZ-Wzor-kalkulacji-ofertowej.html)** [pdf, 114.13 KB](https://przetargi.wody.gov.pl/wp/postepowania-przetargow/download/103264,Zalacznik-nr-3-do-SWZ-Wzor-kalkulacji-ofertowej.html) **[Załącznik nr 4 do SWZ - Wzór umowy](https://przetargi.wody.gov.pl/wp/postepowania-przetargow/download/103265,Zalacznik-nr-4-do-SWZ-Wzor-umowy.html)** [pdf, 625.68 KB](https://przetargi.wody.gov.pl/wp/postepowania-przetargow/download/103265,Zalacznik-nr-4-do-SWZ-Wzor-umowy.html) **[Załącznik nr 5 do SWZ - Oświadczenie podwykonawcy o otrzymaniu wymagalnego wynagrodzenia](https://przetargi.wody.gov.pl/wp/postepowania-przetargow/download/103266,Zalacznik-nr-5-do-SWZ-Oswiadczenie-podwykonawcy-o-otrzymaniu-wymagalnego-wynagro.html)** [docx, 36.88](https://przetargi.wody.gov.pl/wp/postepowania-przetargow/download/103266,Zalacznik-nr-5-do-SWZ-Oswiadczenie-podwykonawcy-o-otrzymaniu-wymagalnego-wynagro.html) [KB](https://przetargi.wody.gov.pl/wp/postepowania-przetargow/download/103266,Zalacznik-nr-5-do-SWZ-Oswiadczenie-podwykonawcy-o-otrzymaniu-wymagalnego-wynagro.html) **[Załącznik nr 6 do SWZ - Uproszczona dokumentacja](https://przetargi.wody.gov.pl/wp/postepowania-przetargow/download/103267,Zalacznik-nr-6-do-SWZ-Uproszczona-dokumentacja.html)** [pdf, 8.02 MB](https://przetargi.wody.gov.pl/wp/postepowania-przetargow/download/103267,Zalacznik-nr-6-do-SWZ-Uproszczona-dokumentacja.html) **[Załącznik nr 7 do SWZ - Wytyczne wykonania i odbioru prac](https://przetargi.wody.gov.pl/wp/postepowania-przetargow/download/103268,Zalacznik-nr-7-do-SWZ-Wytyczne-wykonania-i-odbioru-prac.html)** [pdf, 250.98 KB](https://przetargi.wody.gov.pl/wp/postepowania-przetargow/download/103268,Zalacznik-nr-7-do-SWZ-Wytyczne-wykonania-i-odbioru-prac.html) **[Załącznik nr 8 do SWZ - Instrukcja wypełnienia JEDZ](https://przetargi.wody.gov.pl/wp/postepowania-przetargow/download/103269,Zalacznik-nr-8-do-SWZ-Instrukcja-wypelnienia-JEDZ.html)** [docx, 216.97 KB](https://przetargi.wody.gov.pl/wp/postepowania-przetargow/download/103269,Zalacznik-nr-8-do-SWZ-Instrukcja-wypelnienia-JEDZ.html) **[Informacja o sprostowaniu oczywistej omyłki pisarskiej](https://przetargi.wody.gov.pl/wp/postepowania-przetargow/download/106202,Informacja-o-sprostowaniu-oczywistej-omylki-pisarskiej.html)** [pdf, 142.18 KB](https://przetargi.wody.gov.pl/wp/postepowania-przetargow/download/106202,Informacja-o-sprostowaniu-oczywistej-omylki-pisarskiej.html) Dodano po publikacji w dniu 14.06.2023 15:04:27

**[Załącznik nr 3 do SWZ - Wzór kalkulacji ofertowej po zmianie](https://przetargi.wody.gov.pl/wp/postepowania-przetargow/download/106204,Zalacznik-nr-3-do-SWZ-Wzor-kalkulacji-ofertowej-po-zmianie.html)** [pdf, 105.5 KB](https://przetargi.wody.gov.pl/wp/postepowania-przetargow/download/106204,Zalacznik-nr-3-do-SWZ-Wzor-kalkulacji-ofertowej-po-zmianie.html) Dodano po publikacji w dniu 14.06.2023 15:04:27

**[Przedmiar po zmianie](https://przetargi.wody.gov.pl/wp/postepowania-przetargow/download/106203,Przedmiar-po-zmianie.html)** [pdf, 125.16 KB](https://przetargi.wody.gov.pl/wp/postepowania-przetargow/download/106203,Przedmiar-po-zmianie.html) Dodano po publikacji w dniu 14.06.2023 15:04:27

**[Informacja o kwocie na sfinansowanie zamówienia](https://przetargi.wody.gov.pl/wp/postepowania-przetargow/download/106375,Informacja-o-kwocie-na-sfinansowanie-zamowienia.html)** [pdf, 253.64 KB](https://przetargi.wody.gov.pl/wp/postepowania-przetargow/download/106375,Informacja-o-kwocie-na-sfinansowanie-zamowienia.html) Dodano po publikacji w dniu 16.06.2023 11:15:08

**[Informacja z otwarcia ofert](https://przetargi.wody.gov.pl/wp/postepowania-przetargow/download/106496,Informacja-z-otwarcia-ofert.html)** [pdf, 367.24 KB](https://przetargi.wody.gov.pl/wp/postepowania-przetargow/download/106496,Informacja-z-otwarcia-ofert.html) Dodano po publikacji w dniu 16.06.2023 14:50:55

**[Wybór najkorzystniejszej oferty](https://przetargi.wody.gov.pl/wp/postepowania-przetargow/download/109108,Wybor-najkorzystniejszej-oferty.html)** [pdf, 180.52 KB](https://przetargi.wody.gov.pl/wp/postepowania-przetargow/download/109108,Wybor-najkorzystniejszej-oferty.html) Dodano po publikacji w dniu 10.07.2023 14:49:30

**[Ogłoszenie o udzieleniu zamówienia](https://przetargi.wody.gov.pl/wp/postepowania-przetargow/download/112030,Ogloszenie-o-udzieleniu-zamowienia.html)** [pdf, 109.46 KB](https://przetargi.wody.gov.pl/wp/postepowania-przetargow/download/112030,Ogloszenie-o-udzieleniu-zamowienia.html) Dodano po publikacji w dniu 09.08.2023 09:44:17

#### Komunikaty zamawiającego

**Data**

**Opublikowane przez**

**Treść**

14.06.2023 15:05:45

Kamil Dzieniszewski

Zamawiający zamieścił informację o sprostowaniu omyłki pisarskiej w Załączniku nr 3 do SWZ - Wzór kalkulacji ofertowej oraz Przedmiarze.

16.06.2023 11:15:48

Kamil Dzieniszewski

Zamawiający zamieścił informację o kwocie przeznaczonej na realizację zamówienia.

10.07.2023 14:49:30

Kamil Dzieniszewski

INFORMACJA O WYBORZE NAJKORZYSTNIEJSZEJ OFERTY

Postępowanie zakończone

### Wybór oferty

#### POL-KOP SERWIS Waldemar Krentowski

Kopisk 28 16-002 16-002 Dobrzyniewo Duże

#### **Jestem nowym użytkownikiem** i chcę korzystać z usług serwisu.

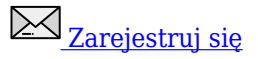

lub załóż konto uproszczone i loguj się tylko przez link

Szybka rejestracja

#### Posiadam już konto

E-mail lub Login

Hasło

Zapamiętaj mnie

[Przypomnij hasło](https://przetargi.wody.gov.pl/wp/passrecover?module=auctions) [Ponownie wyślij link aktywacyjny](https://przetargi.wody.gov.pl/wp/register/activate,Ponownie-wyslij-link-aktywacyjny.html?module=auctions)

Postępowanie prowadzone zgodnie z przepisami Ustawy Prawo Zamówień Publicznych.